第 5 回の分科会では、少ない実験やシミュレーションのデータを用いてメタモデリングを行う実験計画 法の適用について議論する。例は、EMI フィルタ設計と、電磁界シミュレータのデータを利用する簡単 な基板配線モデルを取り上げる。

………………………………………………………………………………………………………..

I.EMI フィルタの設計例

図 1. の回路を用いた EMI フィルタを、表 1 に示す仕様で設計せよ。

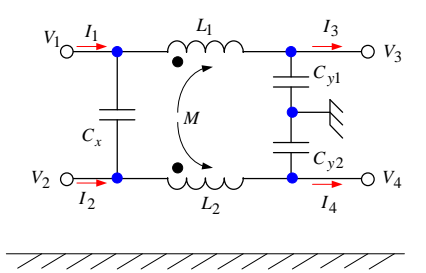

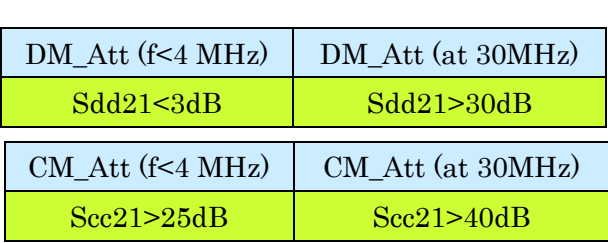

表 1. EMI フィルタの仕様(要求性能)

図 1. フィルタ構成

表2.PSD で求めた範囲解の例

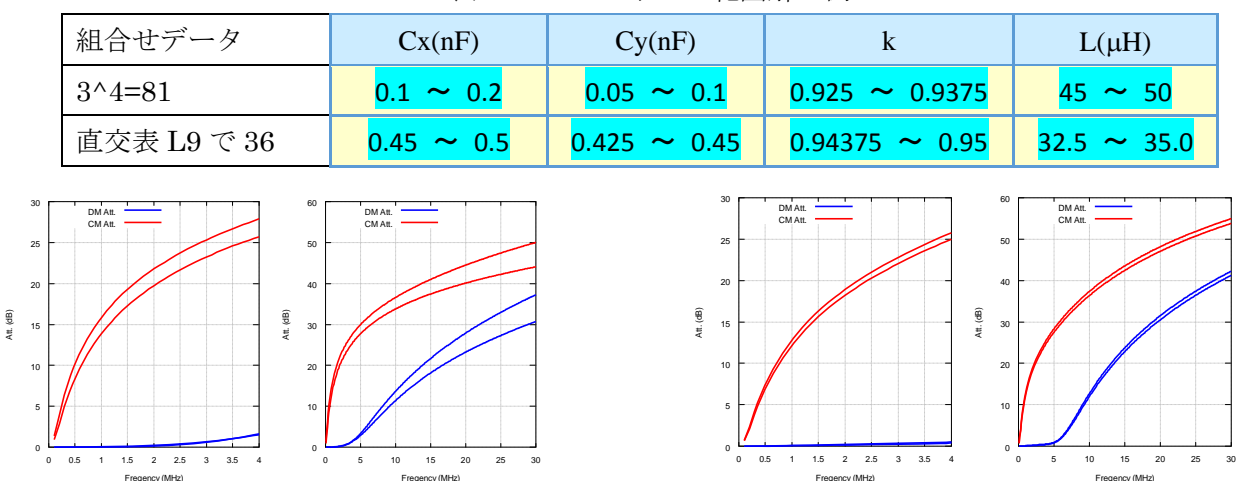

図 2.フィルタ特性:(左)3^4=81 ヶの組合せのとき、(右)直交表 L9 で 36 ヶの組合せのとき

II.回路基板のマイクロストリップ線路(MSL)設計例 図 3.の構造の MSL を 50±5Ωで設計せよ。

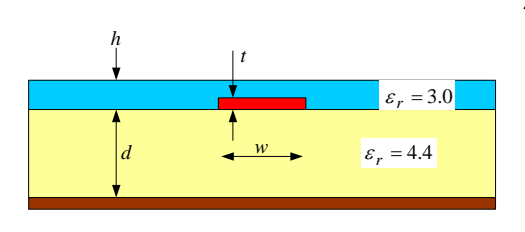

電磁界解析ソフトを用い、表 3 の 3 水準寸法での特性インピーダ ンスを電磁界解析ソフトで求め、L9 直交表を用いる。

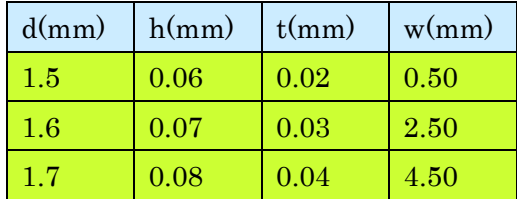

表 3.当初の 3 水準構造寸法

図 3.MSL 断面構造

表 4.PSD で求まった設計範囲解

| d(mm) | h(mm) | t(mm)                                                                        | w(mm)                      |
|-------|-------|------------------------------------------------------------------------------|----------------------------|
|       |       | $\mid$ $1.68791.7\mid$ $\mid$ $0.06750.06875\mid$ $\mid$ $0.02750.02875\mid$ | $\vert 0.2.75 - 3.0 \vert$ |